カメラ設定や効果設定などがリアルタイムパースで設定できます。

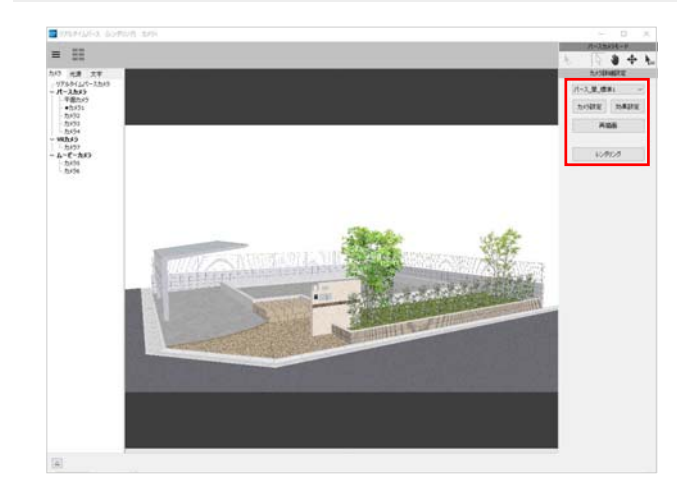

リアルタイムパースでカメラ設定や効果設 定などができ、そのままパース画像・VR・ ムービーへレンダリングできます。

レンダリングはeE-Painterと橘(オプション ソフト)が選べます。

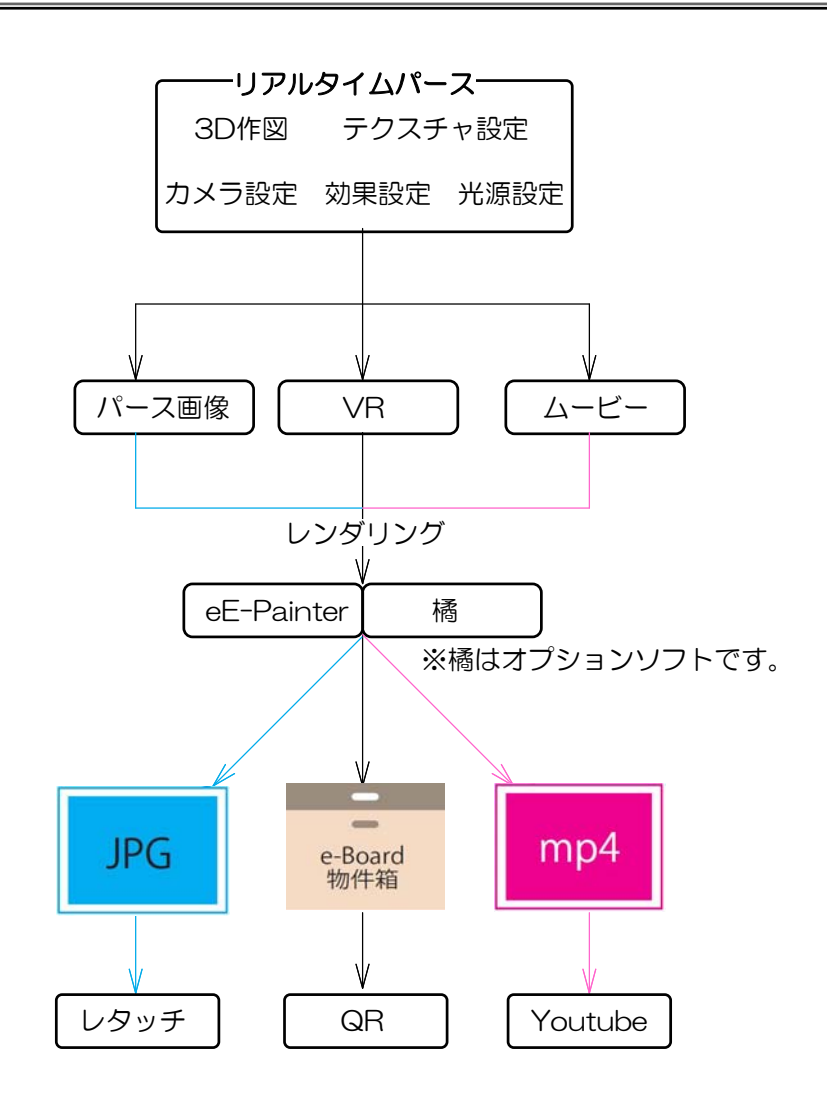